Orientación para o profesorado

 $P_3$   $A_1$   $S_1$   $O_1$   $U_1$   $O_1$   $N_1$   $T_1$ 

 $M<sub>3</sub>$ 

N

t,

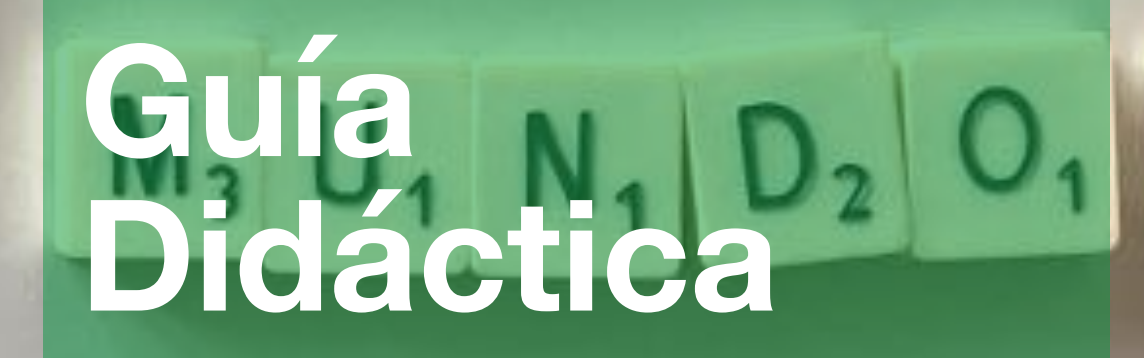

h

## **Que pasou onte no meu mundo?**

«Que pasou onte no meu mundo?» é unha aula virtual creada por Mercedes Caínzos e Olaia Sendón nunha licenza por formación para o curso 2023/24 da Consellería de Educación, Universidade e Formación Profesional da Xunta de Galicia.

#### **Destinatarios:**

Qué pasou onte no mundo está pensada para a materia de Xeografía e Historia que se imparte en 3º da ESO, seguindo o currículo referenciado no decreto 156/2022 do 15 de setembro que establece a ordenación e ensinanzas mínimas da ESO.

## **Áreas e contidos:**

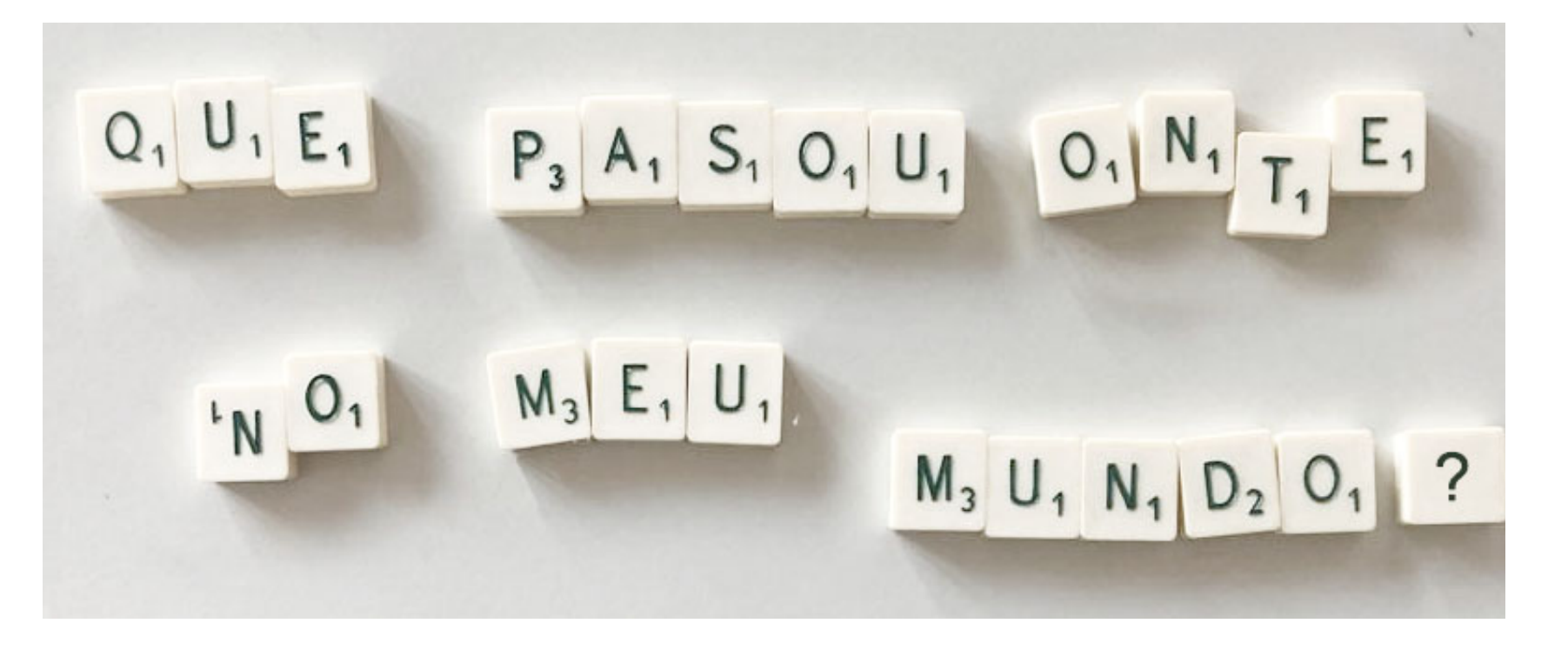

O noso proxecto ten vocación interdisciplinar e, como tal, sería tamén viable, con pequenas adaptacións, en materias como Dixitalización, Lingua galega e literatura, Expresión artística e música.

Malia que entendemos que o recurso pode ser traballado dende outros moitos eidos, o perfil ao que vai destinado este curso sería a aulas de 3º da ESO nas que se traballe de xeito habitual coa aula virtual dos seus centros. Neste niveis atopámonos con alumnos coa madurez necesaria, pero tamén coa vagaxe tecnolóxica suficiente, para sacar proveito dos medios ofrecidos.

Abrangue contidos propios das áreas de Ciencias da Natureza, Ciencias Sociais, Matemáticas, Lingua galega e castelá así como conceptos máis propios de temas transversais como o traballo en equipo e contidos pertencentes ás ciencias da computación.

### **Temporalización:**

Os contidos están deseñados para levalos a cabo nun trimestre aínda que esta temporalización é flexible para a casuística que o docente determine.

## **SECUENCIAS DIDÁCTICAS**

Este proxecto está definido por unha gran secuencia didáctica:

A completa realización dun pódcast dende o deseño inicial á difusión final, atravesando todas as fases precisas. Esta SD está organizada por tres bloques de ODEs, dividindo a parte de creación, poderíamos dicir conceptual, da parte técnica e o deseño do produto final.

As ODEs preséntanse nunha aula virtual dende onde poder facer un deseño e un seguimento de todo o proceso de creación do pódcast, servindo tamén esta aula como contedor e difusor dos contidos xerados.

Trátase de aprender a obter e artellar a información que lle chega do mundo, dándolle a forma de discurso sonoro a través dunha serie de directrices. Explicado de xeito máis sinxelo, o alumno aprenderá a

pensar, deseñar, gravar e montar unha peza sonora serializada.

Esas unidades aportan, a maiores dos contidos por

escrito, documentación gráfica e audiovisual creada para este proxecto polos docentes que forman parte del.

O obxectivo é que, seguindo as ODEs, a clase sexa quen de crear de xeito colectivo, unha canle sonora onde se recolla e fomente un punto de vista crítico e rigoroso sobre a actualidade.

Xa nun eido máis específico, estableceremos un fluxo de traballo estable en base a certos puntos:

1.- Presentación de exemplos: exemplos de outros pódcasts, programas de informacion, canais de youtube, Ig... Trátase de que o alumno saiba cal é a nosa meta.

2.- Acceso ós contidos. Dentro de cada ODE temos contidos, a modo de guía, onde se nos explica (coma se se tratase dun libro dixital) os fundamentos desa fase do traballo. Úsase documentación escrita – adaptada a alumnos da ESO– pero

sobre todo documentación gráfica e audiovisual; tratada a modo de xogo.

3.- Tarefas. Proposta de exercicios moi sinxelos que nos permiten practicar na aula con ferramentas que logo o alumnado usará para a gravación da súa peza. Esta primeira etapa estará mais tutelada para que o alumnado aborde con seguridade os seus primeiros pasos neste campo ate que alcance a autonomía suficiente para experimentar con liberdade na seguinte fase

4.-Posta en práctica do aprendido no proxecto. Prímase a autonomía por parte do alumnado, sen que o docente desapareza, de xeito que poda traballar con liberdade unha mirada persoal.

5.- Posta en común e avaliación: os alumnos haberán de poñer en común os seus traballos, o que nos permite un feedback constante do proceso. Deseñamos aquí estratexias para que o alumno sexa consciente do proceso de aprendizaxe, estimulándoo para que aborde o seu traballo con espírito crítico e o dos demais dende o respecto e a tolerancia.

# **AS FOLLAS DE RUTA**

Cada OD vai acompañada dunha folla de ruta, só visible para o docente (pero que pode elixir facerse pública se así se prefire). Nestas follas de ruta faise unha descripción dos contidos e as tarefas que se abordan.

O alumnado enfrontará cuestión de ética xornalística, a través de tarefas que expoñan o mal uso da información

#### **Recursos:**

.

No pdf das fake news, o alumnado poderá descubrir de que se tratan as noticias falsas e que facer con elas. O pdf dedicado aos clicbaits fará unha descripción deste fenómeno,

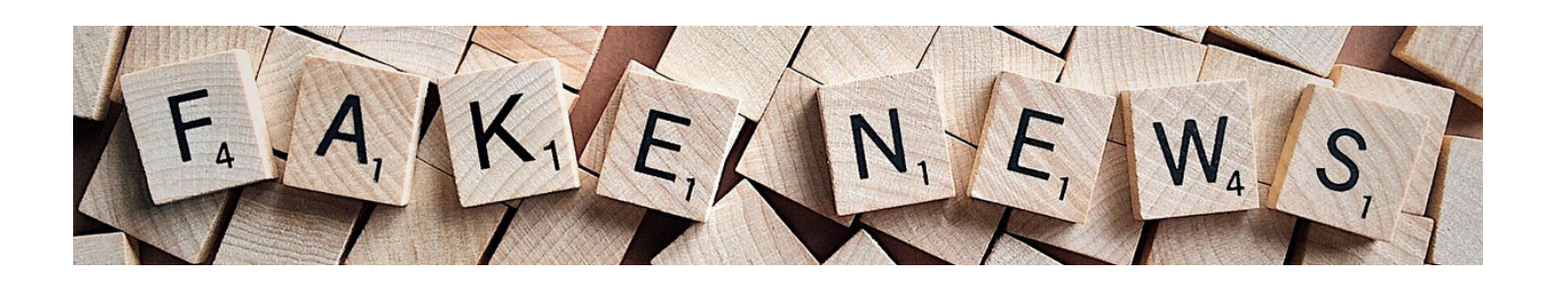

## ODE 1 As fake news

**A ODE 1** supón o punto de partida e orbita sobre o tema de como funciona a información no mundo, recurso que intenta fomentar o espíritu crítico do alumnado.

reflexionando sobre a sensacionalización dos contidos. O pdf de detective de bulos, supón un repaso polos distintos puntos que poderemos seguir se queremos desenmascarar unha noticia falsa.

Proponse nesta od unha actividade central, o detective de bulos, na que o alumnado deberá desenmascarar as

distintas noticias falsas as que se enfronte.

A OD inclúe ademáis unha serie bastante extensa de tarefas e está na man do docente decidir se se levan a cabo na súa totalidade ou unicamente unha selección delas.

## ODE 2 A Sala de redacción

A ODE 2 supón a conclusión ao bloque de como funciona a información no mundo, dándolle forma ao aprendido na OD1 e preparándonos para a elaboración do guión dun podcas

O alumnado enfrontará a necesidade de traballar certas rutinas e organizalas En torno a un fluxo de traballo adecuado.

#### Recursos

Comezamos co pdf liña editorial que supón unha ponte con respecto á anterior od, explicando en que consiste e como determina a información a liña

editorial dos medios.

Para atallar o proceso da documentación, que sería o paso seguinte para a creación de contido dos podcast, achegamos dous pdfs: as fontes de información e as fontes xornalísticas, dende os cales o alumnado poderá entender os diferentes lugares onde acceder a información fiable.

O seguinte pdf irá dedicado a como funciona unha sala de redacción para, dentro do que cabe intentar imitala en clase.

O pdf de fluxo de traballo, intenta atallar o problema de como organizar as tarefas dun xeito optimizado para poñerse máns á obra. Vencellado con este pdf outro visible só para o profesorado onde se explica como funciona unha ferramenta que é moi axeitada para o proceso a levar a cabo: O trello.

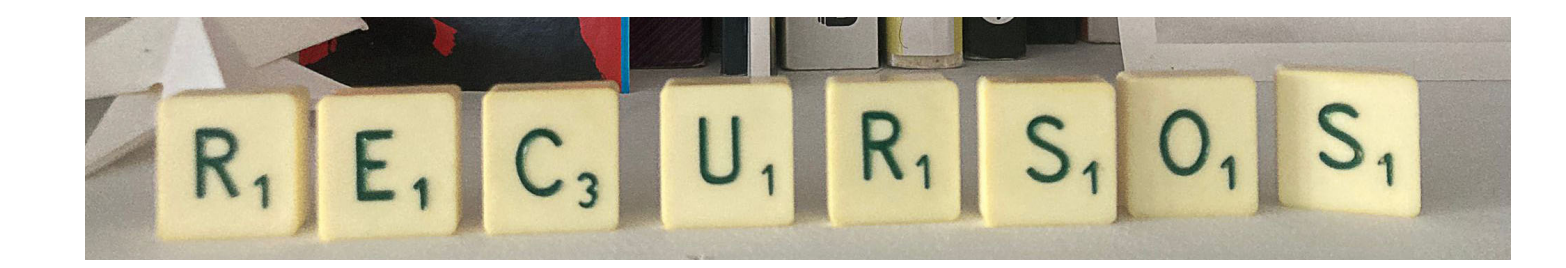

### ODE 3 Recursos para a creación de Pódcasts

A ODE 3 supón o punto de partida do segundo bloque dedicado ao saber facer e orbita sobre o tema de como xestionar e obter os recursos, na creación de pódcasts. O alumnado enfrontarase a problemáticas relacionadas cos dereitos de autor e as posibilidades que ten de compartir e obter recursos dende a rede

#### **Recursos:**

No pdf dos dereitos de autor, o alumnado poderá descubrir como se xestiona a autoría e as licencias creative commons. O pdf dedicado á documentación versa sobre as posibles fontesde documentación e

onde atopalas. Vencellado a isto o pdf repositorios da información de onde topar na rede os diferentes recursos dixitais que precise. Para rematar o pdf formatos da información sobre os diferentes tipos de arquivos de audio e como convertilos.

A OD inclúe ademáis unha serie de tarefas e está na man do docente decidir se se levan a cabo na súa totalidade ou unicamente unha selección delas.

## ODE 4 Gravar e inserir audio na aula

A **ODE 4** pertence á categoría de **Posta en práctica**, recurso que traballa o **saber facer.** Trátase de aprender a técnica para facer un pódcast dende cero e entender as súas posibilidades.

Tanto alumnado como profesorado ten á súa disposición **videotitoriais** que lles permitirán resolver as tarefas propostas enfocadas a **inserir e gravar multimedia na aula virtual.**

Algúns videotitoriais só están dispoñibles para docentes, como ampliación de coñecimentos, e están complementados por exemplos xa realizados como H5p. A actividade Dictado ou A actividade podcast

Varias das tarefas supoñen interactuar no foro da ODE, Foro de consultas e dúbidas, como a 4.1, que plantexa responder ao fío "Subindo multimedia ao foro", cargando nel unha imaxe, unha música e un vídeo.

A ODE contempla recursos para traballar nas tarefas, na carpeta Foto, música e vídeo de uso libre para practicar. Aínda que o alumnado pode utilizar tamén materiais de uso libre

procedente de bancos como os vistos na ODE anterior.

#### OD5 Músicas e voz

Tanto alumnado como profesorado ten á súa disposición **videotitoriais,** sobre o **software libre Audacity,** que lles permitirán resolver as tarefas propostas

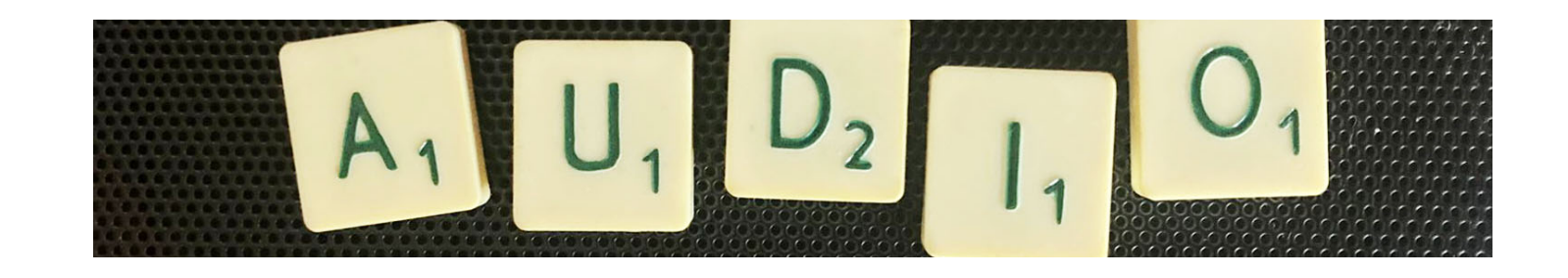

A ODE 5 pertence á categoría de Posta en práctica, recurso que traballa o saber facer.

O alumnado aprenderá a editar son, misturando músicas, efectos de audio e voz.

Elaborará as súas propias músicas subíndoos á aula virtual despois, ás tarefas propostas. Ademáis gravará e mixturará o seu breve primeiro podcast, sendo con elo xa capaz de afrontar a ODE 7 e o seu proxecto final de reportaxe podcast.

VIDEOTITORIAIS

enfocadas a **inserir e gravar multimedia na aula virtual:**

Audacity. Mezcla de son. Videotitoriais

#### SOFTWARE LIBRE

O software proposto é Audacity, programa de edición de son có que é posible compoñer a nosa propia música, grabar a nosa voz e misturala con músicas, efectos de son e outras voces. Así, é un programa idóneo para **grabar e editar os nosos podcasts.**

Pode descargarse dende a súa páxina oficial: <https://www.audacityteam.org/>

#### MÚSICAS E EFECTOS

A ODE contempla recursos para traballar nas tarefas propostas, na carpeta Músicas e Efectos de son. Aínda que o alumnado pode utilizar tamén materiais de uso libre procedente de bancos como os vistos na ODE 3.

#### EQUIPAMENTO NECESARIO

- Ordenador, tablet ou móvil, para gravar a vosa voz. E o ordenador tamén para traballar con Audacity

- Auriculares (con micrófono sería o mellor)

- Conexión a Internet

#### **VISIONADOS**

Estes visionados complementan o explicado sobre Samples e Loops:

Samples e loops: Sampling, Gerapa, Plaxio e 4 acordes

## OD6 Creación de contidos

A ODE 6 pertence á categoría de Posta en práctica, recurso que traballa o saber facer.

Esta OD intentará que o alumnado dea forma aos contidos a traves da escaleta do podcast. Traballaremos o formato e os xéneros combinados cun coñecemento básico da linguaxe sonora para dotar de solvencia os traballos que realicen

No pdf guión radiofónico o alumnado terá acceso a información precisa para atinguir as fases que levan dende o xurdimento da idea a un guión final de continuidade.

Por outra banda, no pdf o podcast, xéneros e formatos poderá comprobar as posibilidades dos distintos xéneros toda vez que

analice cales son as plataformas que poden servirnos de aloxamento.

## ODE 7 A reportaxe

A ODE 7 pertence á categoría de Posta en práctica, recurso que traballa o saber facer.

O alumnado elaborará os seus propios pódcasts subíndoos á aula virtual despois, á actividade moodle que leva ese mesmo nome. A cal permite compilar todas as actividades da aula nun mesmo lugar, de xeito que todo o alumnado teña acceso aos traballos dos demáis, unificándoos como si fosen os episodios dun único programa de radio.

No pdf A reportaxe o alumnado pode aprender o básico sobre as categorías de reportaxes existentes ou os elementos que os compoñen.

Por outra banda, no pdf A actividade Podcast en Moodle. Titorial, se lles explica polo miúdo os pasos a seguir para, unha vez gravados os seus pódcasts, subilos á aula virtual.